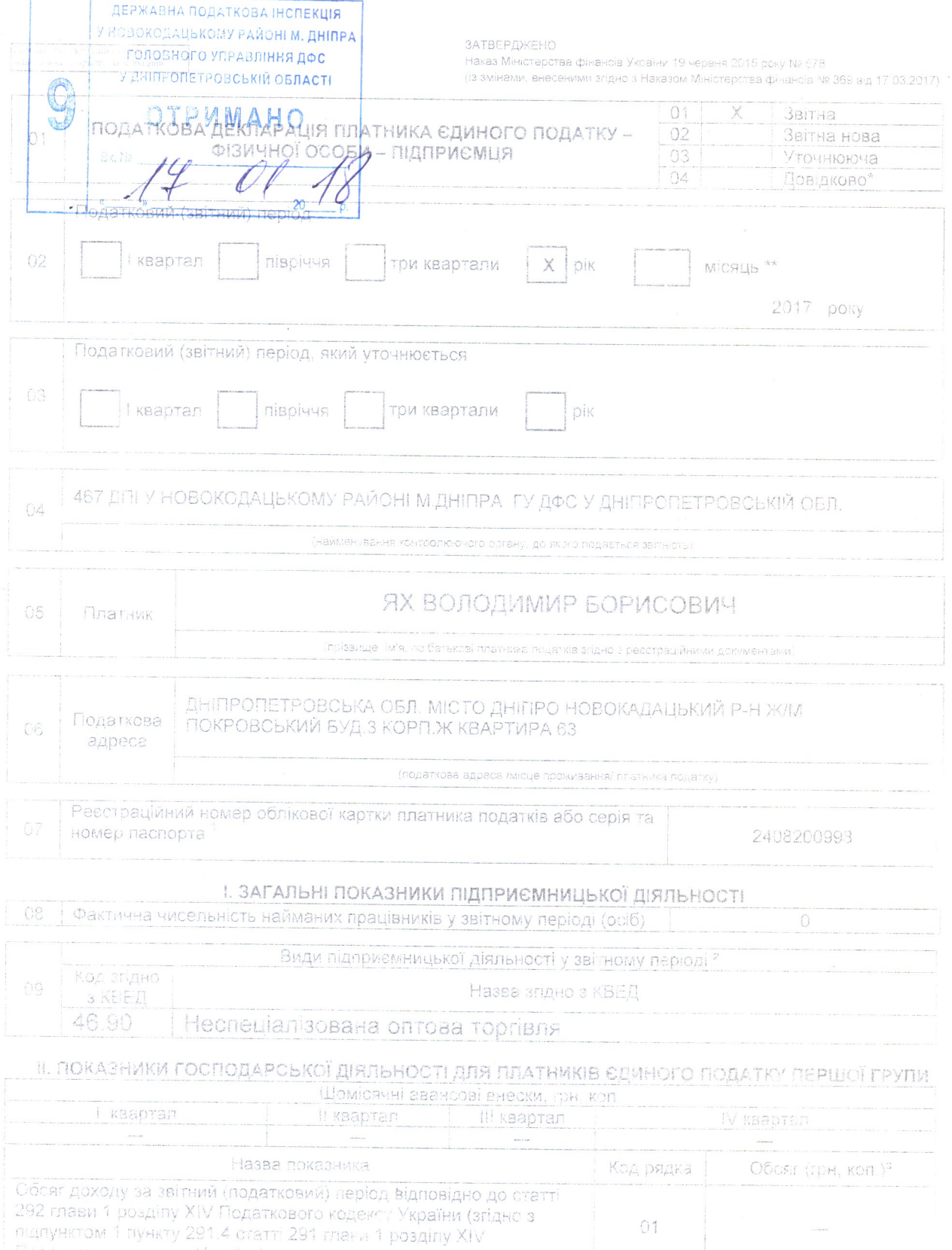

Податкового кодексу України)<br>Обзяг доходу, що оподаткозаний за ставкою 15 відсотків (згідно з пунктом 293 4 статті 293 глави 1 розділу XIV Податкового кодексу<br>Пунктом 293 4 статті 293 глави 1 розділу XIV Податкового кодек  $\ensuremath{\mathbb{G}}2$ 

 $\frac{1}{2}$ 

## ІІІ. ПОКАЗНИКИ ГОСПОДАРСЬКОЇ ДІЯЛЬНОСТІ ДЛЯ ПЛАТНИКІВ ЄДИНОГО ПОДАТКУ ДРУГОЇ ГРУПИ  $\prod_{i=1}^{n}$

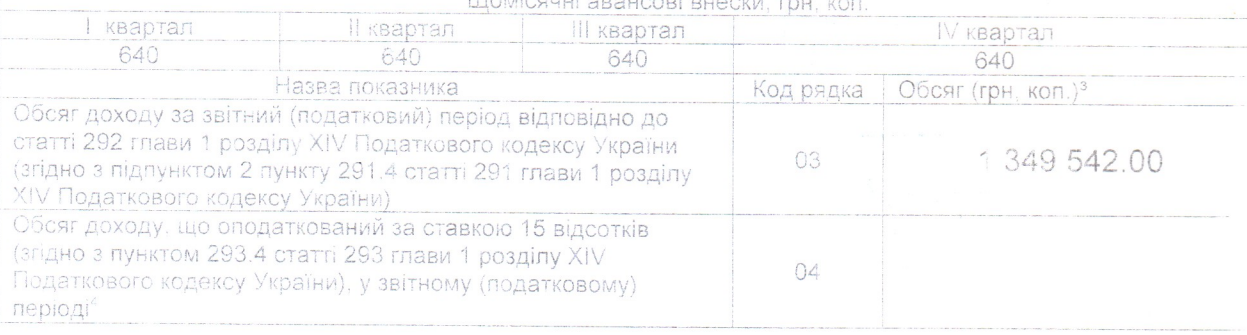

## IV. ПОКАЗНИКИ ГОСПОДАРСЬКОЇ ДІЯЛЬНОСТІ ДЛЯ ПЛАТНИКІВ ЄДИНОГО ПОДАТКУ ТРЕТЬОЇ ГРУПИ

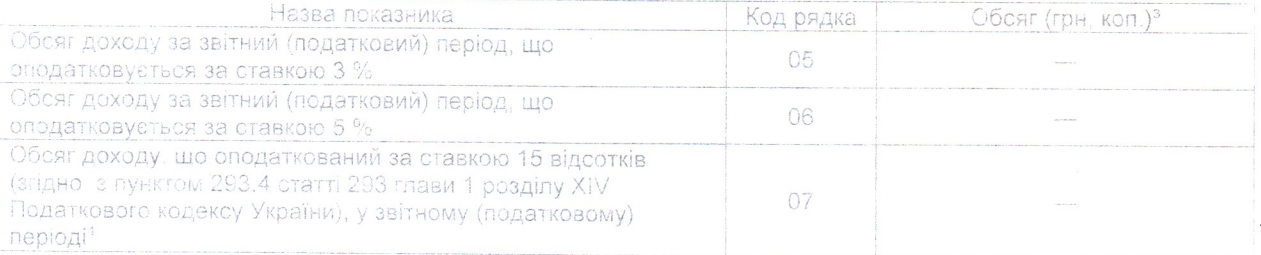

## V. ВИЗНАЧЕННЯ ПОДАТКОВИХ ЗОБОВ'ЯЗАНЬ ПО ЄДИНОМУ ПОДАТКУ<sup>5</sup>

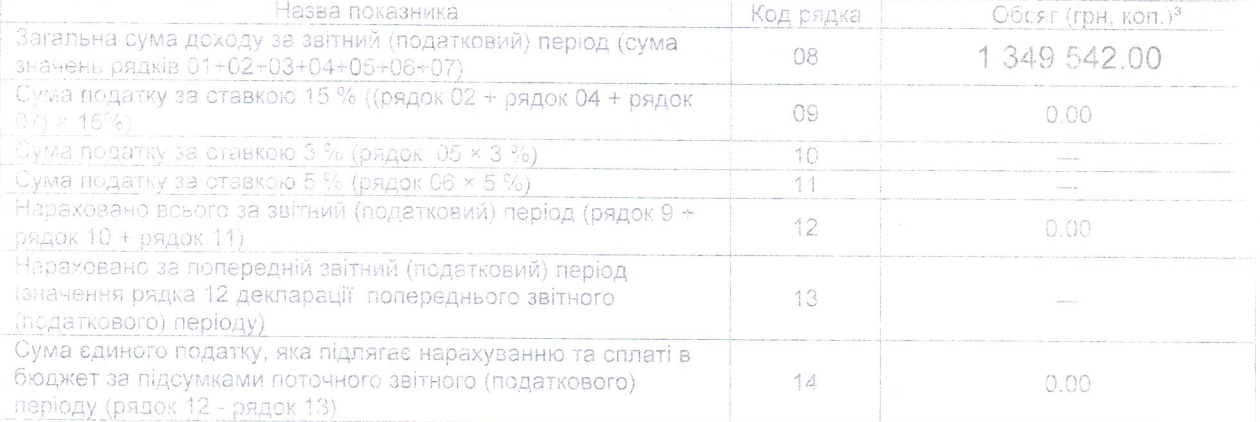

## VI. ВИЗНАЧЕННЯ ПОДАТКОВИХ ЗОБОВ'ЯЗАНЬ У ЗВ'ЯЗКУ З ВИПРАВЛЕННЯМ САМОСТІЙНО ВИЯВЛЕНИХ ПОМИЛОК<sup>6</sup>

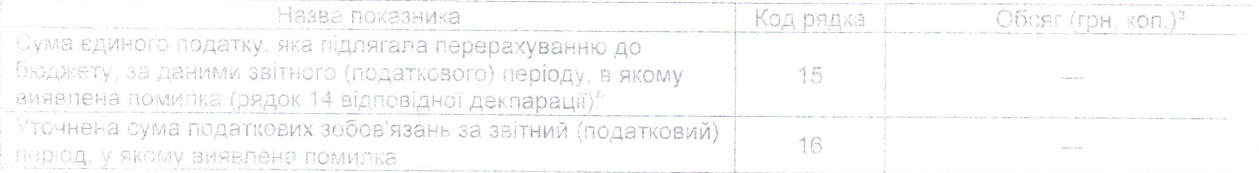

Розрахунки у зв'язку з виправленням помилки:

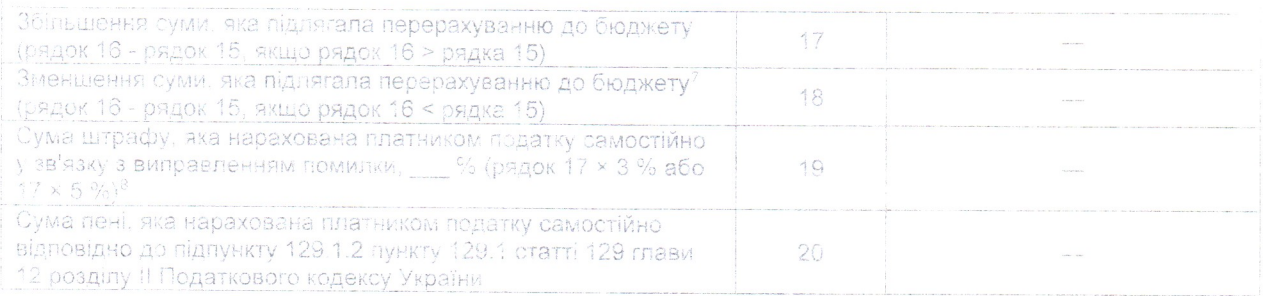

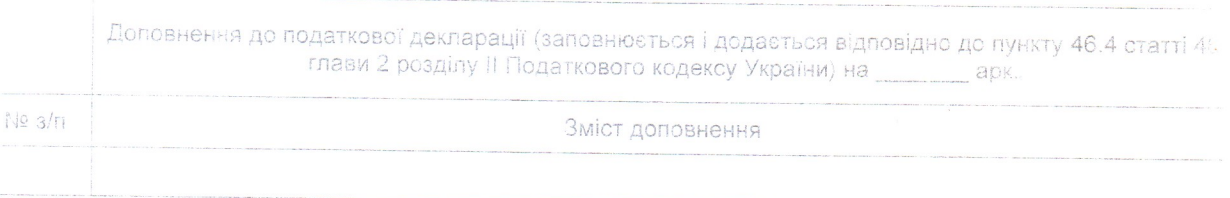

Дата подання декларації

.2018

Інформація про особу, уповноважену на заповнення декларації

Прізвище, ім'я, по батькові уповноваженої особи

Реєстраційний номер облікової картки платника податків або серія та номер паспорта

Фізична особа - платник податку або уповноважена ссоба

 $0 - 6$ 

**Ax B.6.** 

(ніціали та поізвище)

Ця частина декларації заповнюється посадовими особами контролюючого органу

Відмітка про внесення до електронної бази податкової звітності «\_\_\_ » \_\_\_\_\_\_\_\_\_ 20 \_\_\_ року

(посадова особа контролюючого органу /підпис ініціали та прізвище/)

За результатами камеральної перевірки декларації (потрібне позначити):

Порушень /помилок/ не виявлено Складено акт від «\_\_\_» \_\_\_\_\_\_\_\_\_\_ 20 \_\_\_ року № \_\_\_\_\_\_

(посадова особа контролюючого органу /підпис, ініціали та прізвище/)

 $\frac{1}{20}$  poky